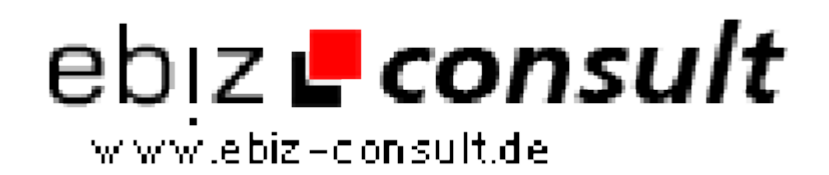

solutions for your daily eBusiness

## **Create an LDAP Address Book**

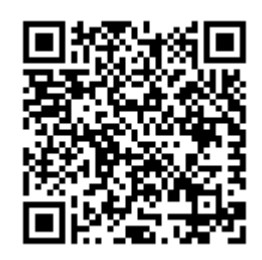

https://www.php-resource.de/script/PHP-Scripte/Verzeichnisse/Create-an-LDAP-Address-Book\_15754 Image not found or type unknown

**Produktbild**

**Beschreibung**

This article will attempt to demonstrate how to connect to an LDAP server using PHP. Specifically, the example given will connect to a public LDAP server and perform searches. This example closely mimics the way Netscape® Communicator 4.\* uses its address book to connect to LDAP resources.

**Details zur Anzeige**

**URL**